**Markus Tausendpfund**

# **Datenanalyse mit R. Eine Einführung**

Fakultät für **Kultur- und Sozialwissenschaften**

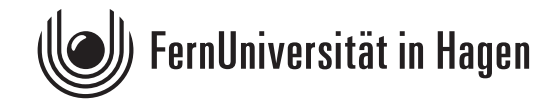

Der Inhalt dieses Studienbriefs wird gedruckt auf Recyclingpapier (80 g/m<sup>2</sup>, weiß), hergestellt aus 100 % Altpapier.

Das Werk ist urheberrechtlich geschützt. Die dadurch begründeten Rechte, insbesondere das Recht der Vervielfältigung und Verbreitung sowie der Übersetzung und des Nachdrucks, bleiben, auch bei nur auszugsweiser Verwertung, vorbehalten. Kein Teil des Werkes darf in irgendeiner Form (Druck, Fotokopie, Mikrofilm oder ein anderes Verfahren) ohne schriftliche Genehmigung der FernUniversität reproduziert oder unter Verwendung elektronischer Systeme verarbeitet, vervielfältigt oder verbreitet werden. Wir weisen darauf hin, dass die vorgenannten Verwertungsalternativen je nach Ausgestaltung der Nutzungsbedingungen bereits durch Einstellen in Cloud-Systeme verwirklicht sein können.

#### **Vorwort**

Die quantitative Datenanalyse und die Arbeit mit klassischen Statistikprogrammen wie SPSS gehört zum Curriculum vieler Studiengänge. Seit einigen Jahren erleben die Sozialwissenschaften allerdings ein neues Zeitalter: Vielfalt und Umfang sozialwissenschaftlicher Daten nehmen rapide zu, unterschiedliche Datenbestände werden systematisch verknüpft und immer leistungsfähigere Hardware erlaubt die Analyse immer größerer Datenbestände. Diese Datenbestände sowie neuere Analysetechniken erfordern allerdings neue Kompetenzen, die im Rahmen der Methodenausbildung vermittelt werden müssen. Dabei ist auch die Softwareausbildung in den Blick zu nehmen, die für die Arbeit mit den alten und neuen Datenbeständen erforderlich ist. Dabei sprechen mehrere Gründe für die Programmierumgebung R.

*Erstens* ist R ein Open-Source-Programm und steht für mehrere Plattformen (Windows, Mac, Linux) kostenfrei zur Verfügung. Über frei verfügbare Erweiterungen (Packages) kann der Funktionsumfang von R beträchtlich erweitert werden. Mit Blick auf Aufbereitung, Visualisierung, Analyse von Daten und Ankopplung an Datenbanksysteme fungiert R damit als Programmierumgebung, die für unterschiedlichste Aufgaben genutzt werden kann. *Zweitens* ist R methodenagnostisch und kann sowohl in der quantitativen *und* qualitativen Sozialforschung eingesetzt werden. Es existieren Erweiterungspakete sowohl für die quantitative (z.B. Regression, Faktorenanalyse) als auch für die qualitative Sozialforschung (z.B. Qualitative Comparative Analysis). *Drittens* gilt R als zukunftssicher. Als Open-Source-Programm wird R ständig weiterentwickelt. R überwindet zudem die Ein-Datensatzlogik und verfügt über Schnittstellen zu webbasierten Datensätzen. R kann genutzt werden, um unstrukturierte oder strukturierte Daten zu sammeln und weiterzuarbeiten.

Im Vergleich zu klassischer (kostenpflichtiger) Software wie Stata und SPSS wird R ausschließlich über die Befehlssprache gesteuert und gilt als ein Programm mit einer eher steilen Lernkurve. Zwar existieren mittlerweile einige (ebenfalls) kostenfreie Ergänzungsprogramme, die die Arbeit mit R erleichtern (z.B. RStudio), aber aufgrund der enormen Flexibilität ist der Einstieg in die Datenanalyse sicherlich anspruchsvoller als mit SPSS oder Stata.

Diese Lerneinheit bietet einen ersten Einstieg in das Statistikprogramm R und die Entwicklungsumgebung RStudio. In den nächsten Monaten wird dieser Kurs erweitert. Für hilfreiche Verbesserungsvorschläge bin ich Juliane Döschner, Patrick Heiser, Ilka Schadow und Simon Stocker zu Dank verpflichtet. Für die Weiterentwicklung und Verbesserung bin ich auch auf Ihre Unterstützung angewiesen. Deshalb freue ich mich sehr über Hinweise und Anregungen zur weiteren Verbesserung dieses Skripts (gerne auch Tippfehler). Sie können Hinweise und Anregungen gerne in der Moodle-Lernumgebung posten oder mir via E-Mail [\(Markus.Tausendpfund@fernuni-hagen.de\)](mailto:Markus.Tausendpfund@fernuni-hagen.de) mitteilen. Vielen Dank.

Hagen, im Juni 2021

Markus Tausendpfund

### Inhaltsverzeichnis

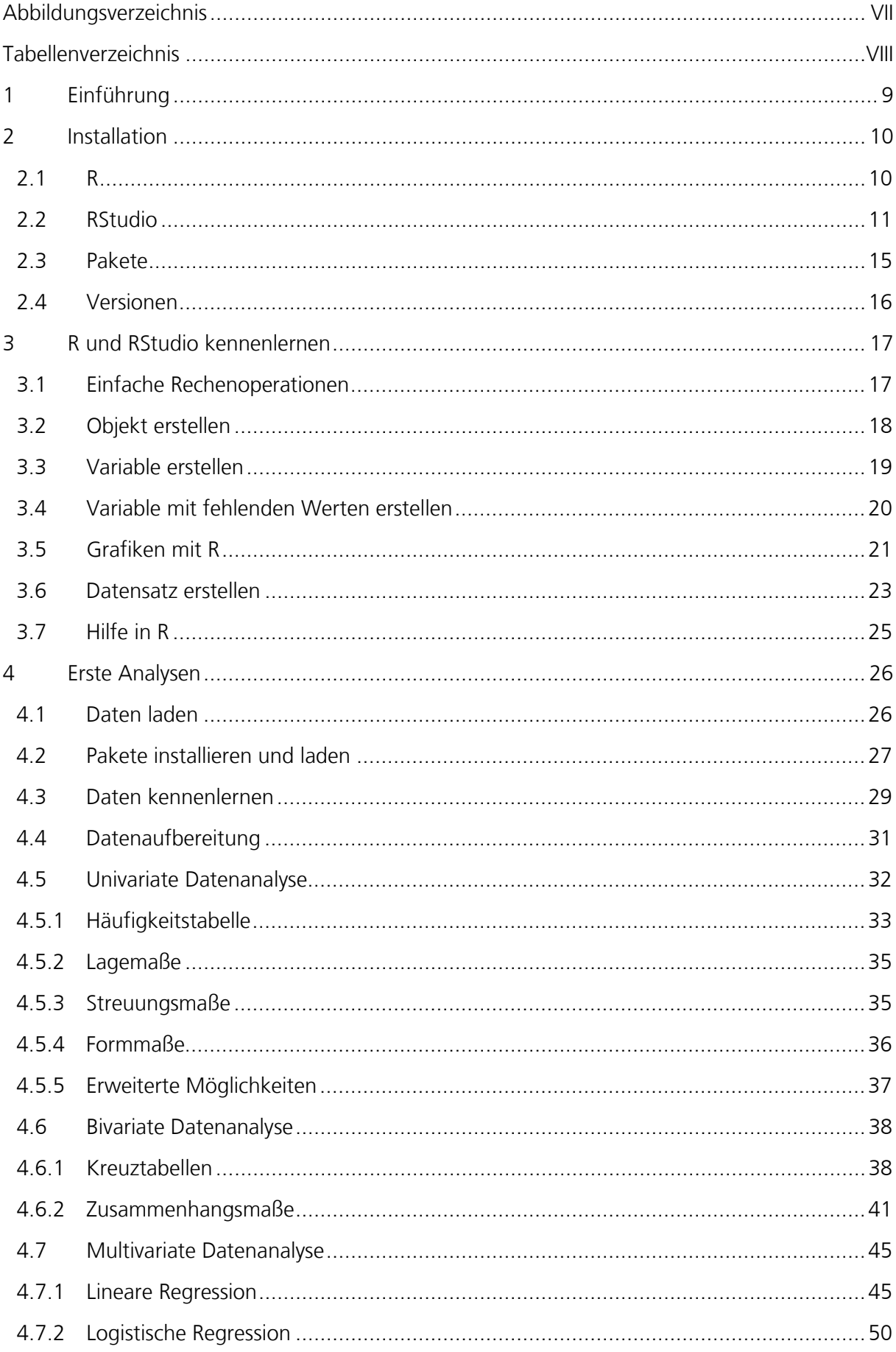

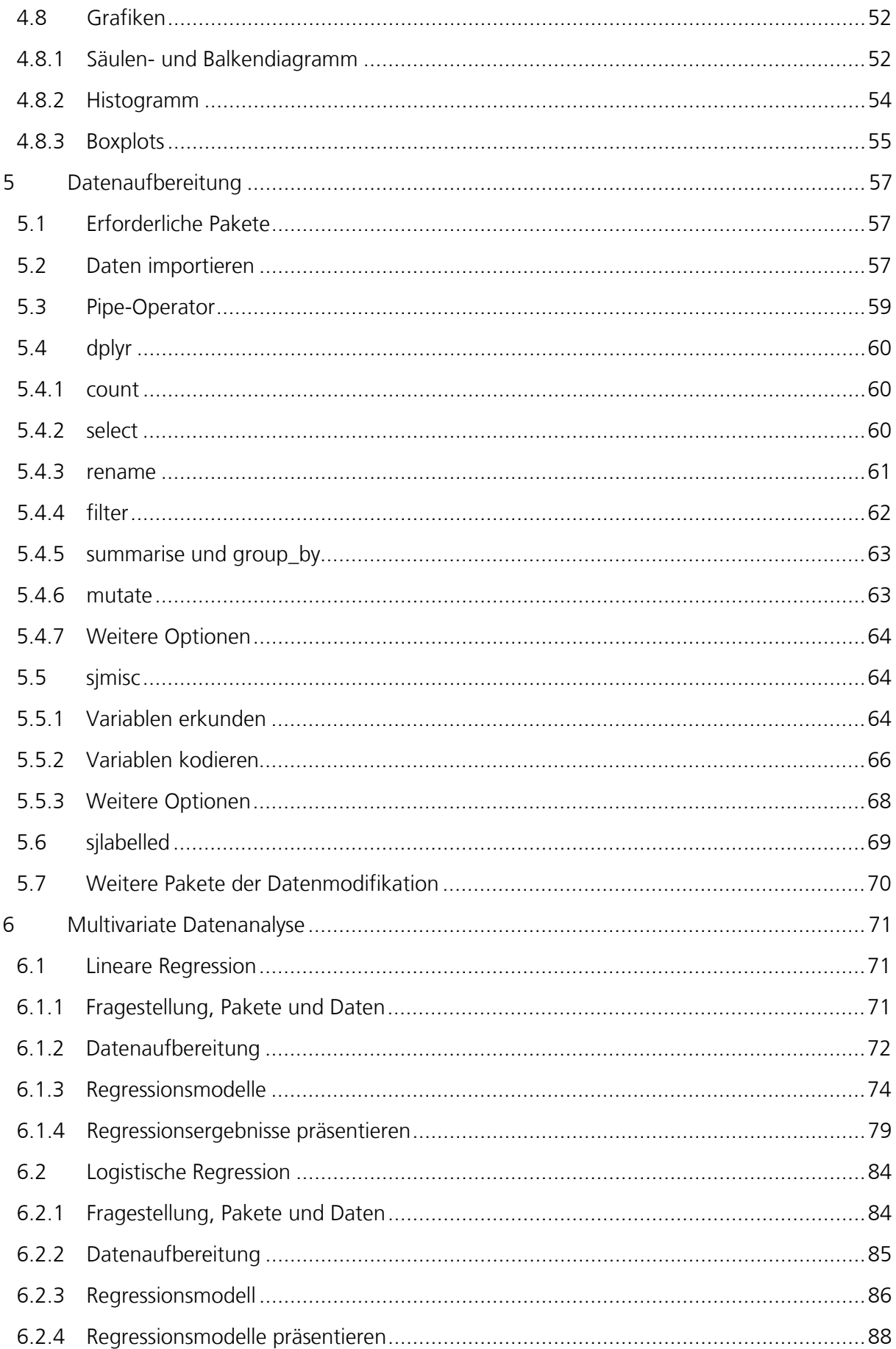

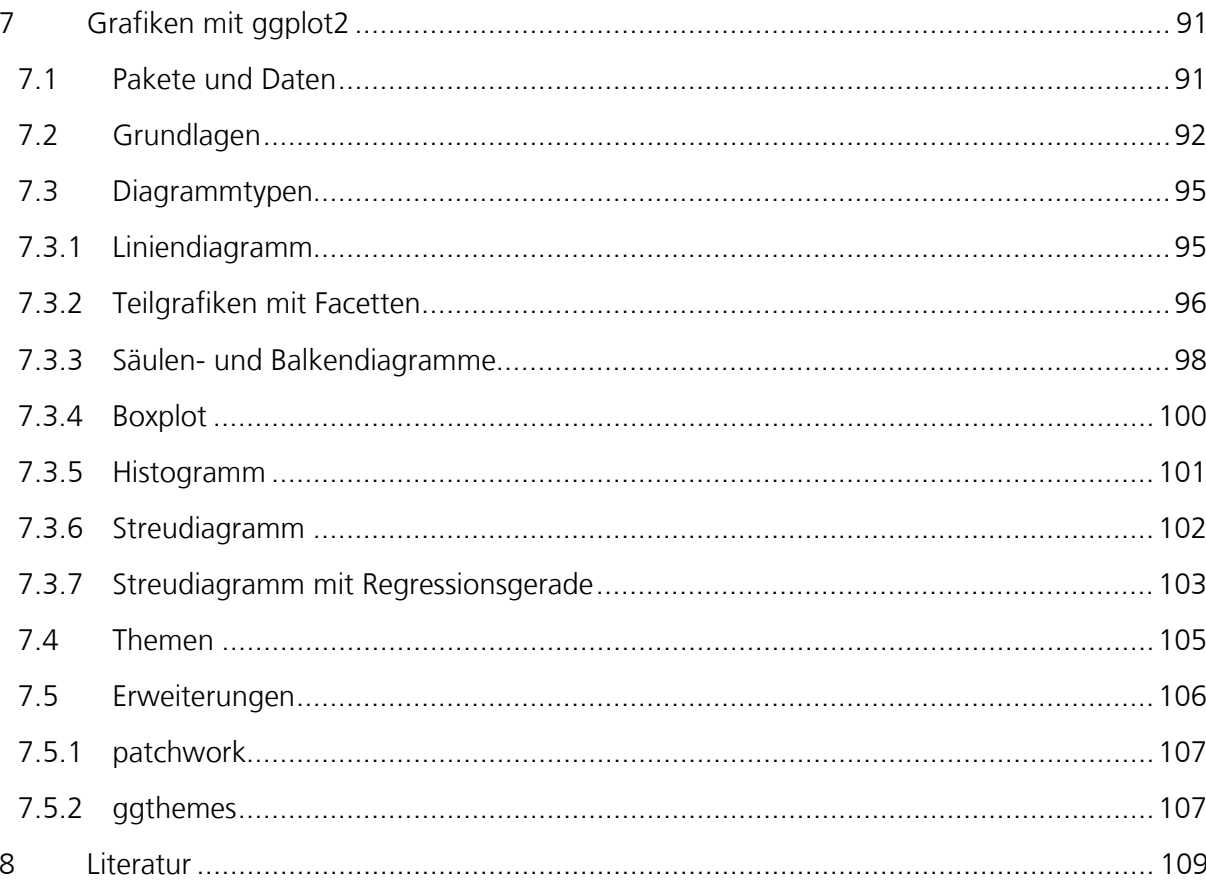

## <span id="page-6-0"></span>**Abbildungsverzeichnis**

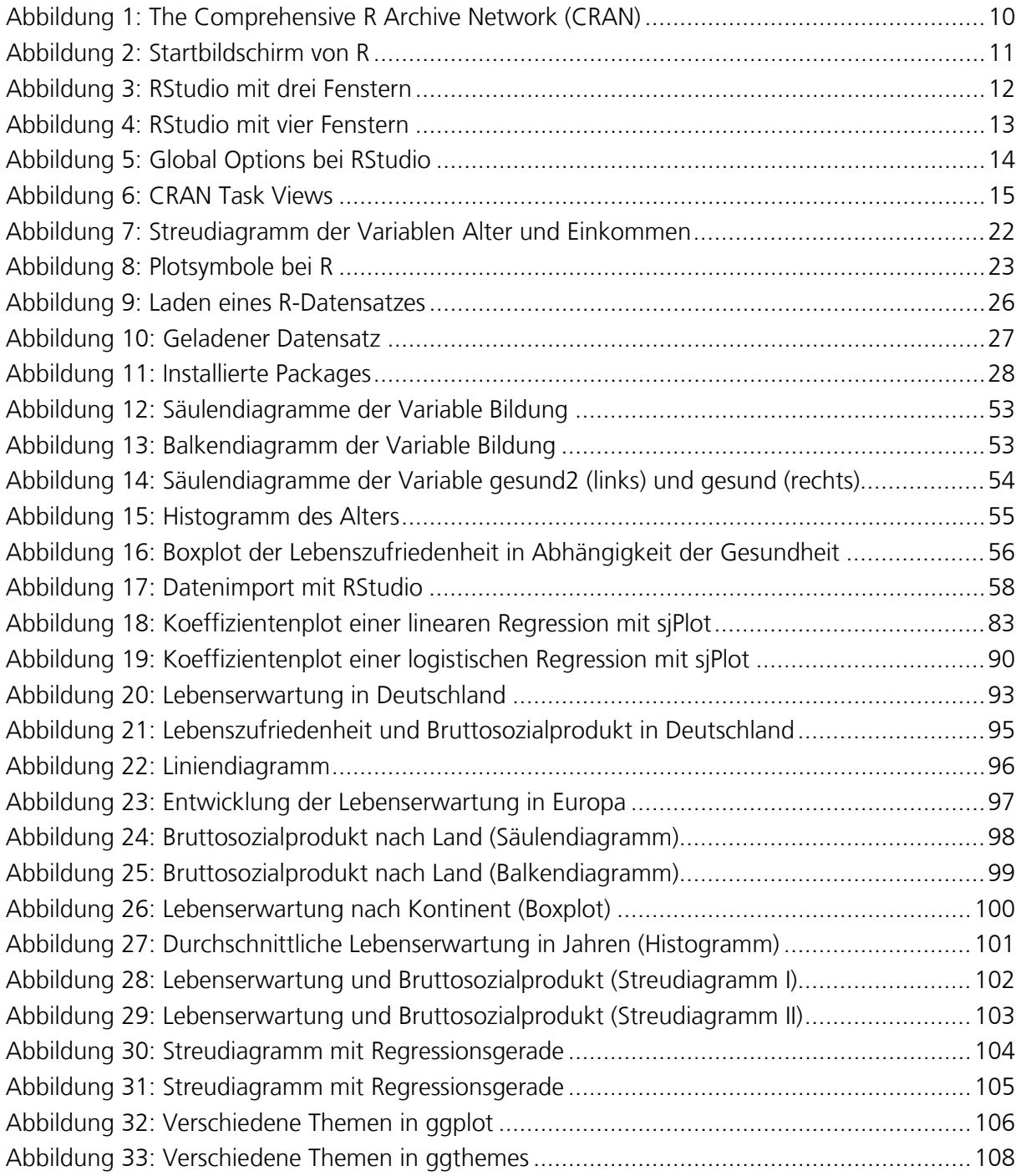

#### <span id="page-7-0"></span>**Tabellenverzeichnis**

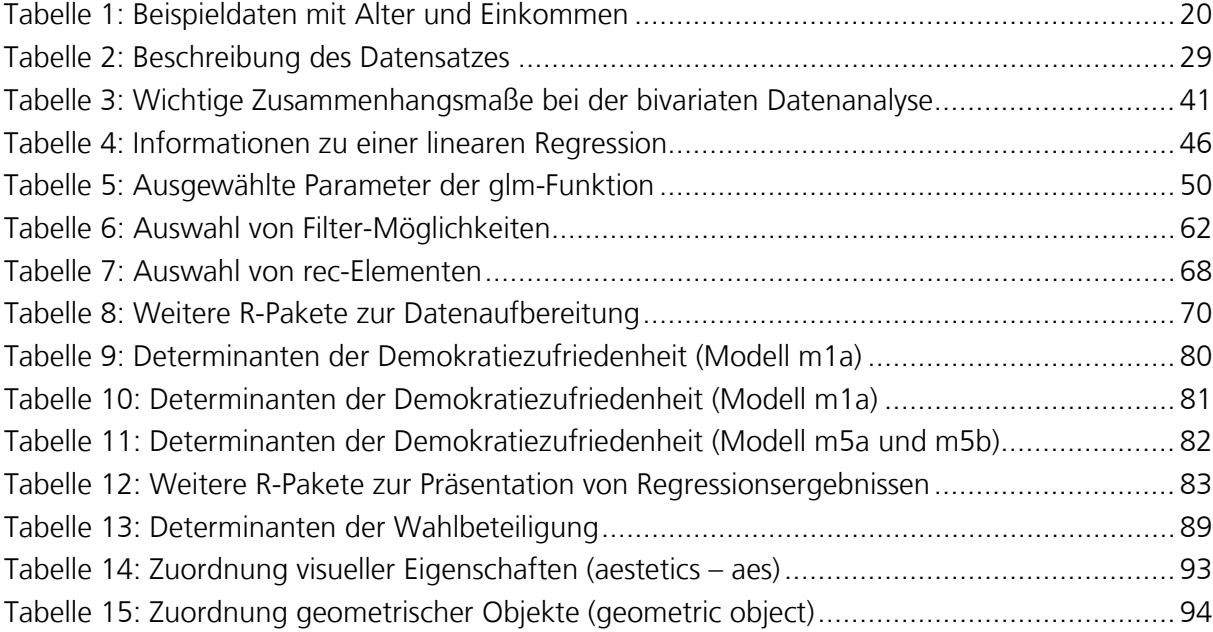

#### <span id="page-8-0"></span>**1 Einführung**

Die Datenanalyse ist die Phase in einem wissenschaftlichen Forschungsprojekt, in der die verwendeten Daten beschrieben und die Hypothesen empirisch geprüft werden. Für die Datenanalyse stehen mittlerweile zahlreiche Computerprogramme zur Verfügung, die komplexe statistische Verfahren sehr schnell und zuverlässig durchführen können. In der sozialwissenschaftlichen Methodenausbildung dominieren aktuell SPSS und Stata (Munzert 2018, S. 391), aber seit einigen Jahren gewinnt das Statistikprogramm R zunehmend an Bedeutung.

Das Statistikprogramm R wurde in den 1990er Jahren von Ross Ihaka und Robert Gentleman entwickelt (Ihaka und Gentleman 1996) und orientiert sich an der Programmiersprache S und an Scheme. R ist unter der General Public Licence (GNU) veröffentlicht und damit frei zugänglich. Ein R Core Team verantwortet die Weiterentwicklung von R (Fox 2009). Bereits die Basisversion von R enthält zahlreiche statistische Analyseverfahren und Möglichkeiten der grafischen Darstellung. Bei R handelt es sich aber nicht um eine geschlossene Statistikumgebung, sondern es kann durch Pakete (sogenannte Packages) erweitert werden. Dadurch kann R für die unterschiedlichsten Aufgaben verwendet werden, nicht nur für die statistische Datenanalyse. **Entwicklung von R**

Auf der R-Homepage unter [https://www.r-project.org](https://www.r-project.org/) finden sich Informationen zu R und zum Download der aktuellen Version. R wird praktisch ausschließlich über die Befehlssprache gesteuert und gilt als ein Programm mit einer eher steilen Lernkurve (Kabacoff 2015, S. xvii; Sauer 2019, S. 17). Allerdings existieren mittlerweile einige (ebenfalls) kostenfreie Ergänzungsprogramme, die die Arbeit mit R erleichtern (z.B. RStudio). Dennoch ist eine gewisse Frustrationstoleranz erforderlich, um mit gelegentlichen Fehlermeldungen umzugehen.

Diese Lerneinheit bietet ein erstes Kennenlernen des Programms R. Das zweite Kapitel informiert über die Installation von R und der grafischen Benutzeroberfläche RStudio. Außerdem finden sich Informationen zu Paketen, die in R installiert werden kön-**Inhalte dieser Lerneinheit**

nen. Im dritten Kapitel werden erste Analysen mit R durchgeführt. Im vierten Kapitel werden univariate, bivariate und multivariate Analysen auf Basis eines Beispieldatensatzes durchgeführt und das fünfte Kapitel bietet eine Einführung in die Datenmodifikation mit R. Das sechste Kapitel behandelt die Schätzung einer linearen und logistischen Regression sowie die Darstellung von Regressionstabellen und Koeffizientenplots mit dem R-Paket sjPlot. Im siebten Kapitel wird mit ggplot2 ein mächtiges Paket zur Datenvisualisierung vorgestellt.

Die Arbeit mit R bzw. RStudio muss trainiert werden. Deshalb werden in der Moodle-Lernumgebung Quizze und Aufgabenblätter bereitgestellt, die die Auseinandersetzung mit R bzw. RStudio fördern sollen. Zudem illustrieren Vodcasts typische Arbeitsschritte der Datenanalyse. In der Moodle-Lernumgebung finden Sie auch weitere Literaturhinweise zur Arbeit mit R.

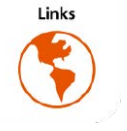